## **QGIS Application - Bug report #2728 Update item broken in Print Composer**

*2010-05-17 11:06 PM - mesajs -*

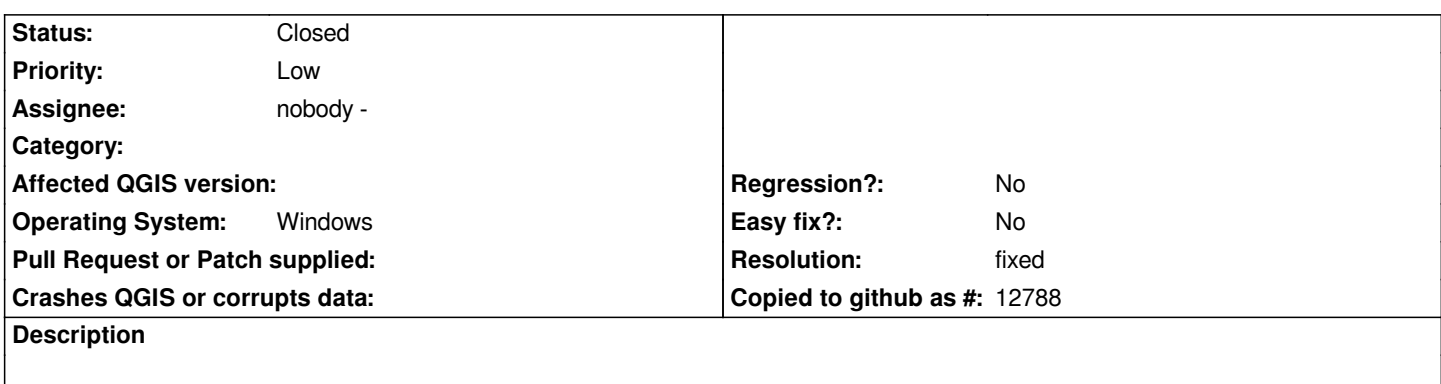

*In print composer, the "Update" button for legend items has no effect.*

*It is now necessary to use the "All" button, then completely reedit the legend to return it to the desired layout.*

## **History**

## **#1 - 2010-05-20 01:21 AM - mesajs -**

*- Resolution set to fixed*

*- Status changed from Open to Closed*

*Fixed in commit:912f5572 (SVN r13533)*